# Statistické zpracování dat 11.přednáška

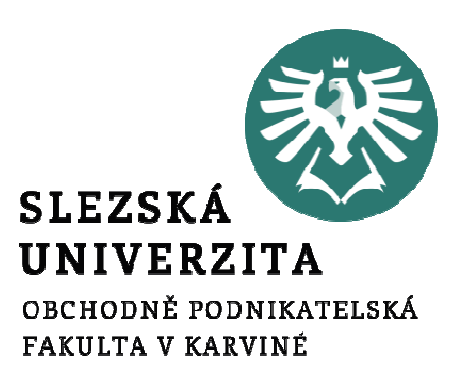

Mgr. Radmila Krkošková, Ph.D.

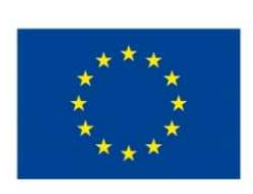

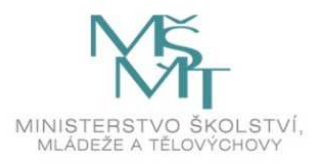

Téma přednášky:

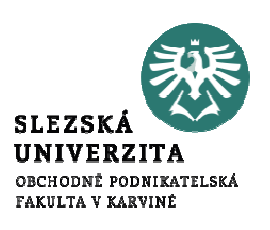

# Analýza časových řad (3)

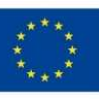

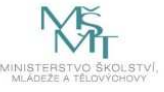

### Obsah přednášky

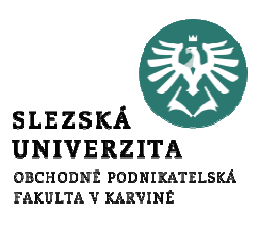

- •Analýza sezónní složky
- -Modely konstantní sezónnosti
- •Analýza náhodné složky
- •Prognózování v ČR

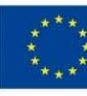

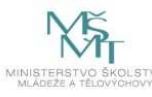

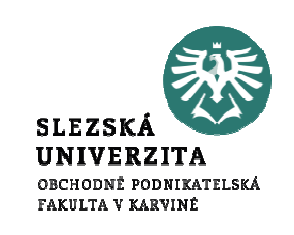

### Model konstantní sezónnosti

- se schodovitým trendem
- s lineárním trendem
- s použitím vícenásobné regrese

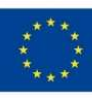

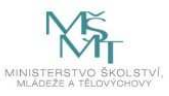

### Model konstantní sezónnosti se schodovitým trendem

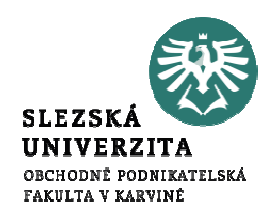

$$
y_{ij} = T_{ij} + P_{ij} + u_{ij}
$$
  
\n
$$
T_{ij} = A_t \qquad t=1,2,...,r-\text{období (rok)} - \text{,roční schody}^{\text{...}}\n P_{ij} = C_j \qquad j=1,2,...,s-\text{sezóna (měsíc)} - \text{,měsíční fluktuace}^{\text{...}}\n-\text{konstanta pro sezónu } j \text{ v letech } t=1,2,...,n\n-\text{platí:} \qquad \sum_{j=1}^{s} C_j = 0
$$

Model: $y_{ij}=A_t+C_j$ 

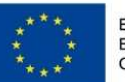

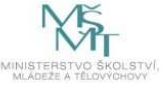

### Odhad regresních koeficientů

•• Koeficient  $A_t$  $t_i$ : "schodovitý" trend

$$
a_t = \frac{1}{s} \sum_{j=1}^s y_{tj} = \overline{y}_t
$$

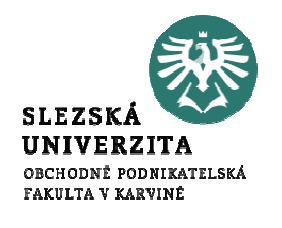

•• Koeficient  $C_j$ : sezónní koeficienty

• **Plati:** 
$$
\sum_{j=1}^{s} c_j = 0
$$

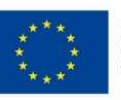

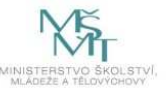

#### Model konstantní sezónnosti s lineárním trendem

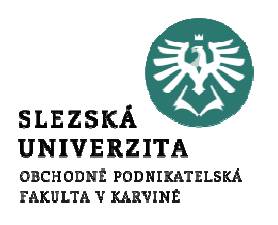

$$
y_{ij} = T_{ij} + P_{ij} + u_{ij}
$$

$$
T_{ij} = B_0 + B_1[s(t-1) + j] \t=1,2,...,r-\text{období (rok)}
$$
  

$$
P_{ij} = C_j \t j=1,2,...,s-\text{sezóna (měsíc)}
$$

**Odhad konstanty**  $C_j$  pro sezónu *j* v letech  $t = 1, 2, ..., r$ 

$$
c_{j} = \frac{1}{r} \sum_{t=1}^{r} (y_{tj} - T_{tj})
$$

Model: $\mathcal{S}$  tj  $\, T \,$  $\overline{t}$  tj  $\, C \,$  $y_{ij}=T_{ij}+C_{j}$ 

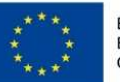

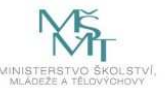

### Model konstantní sezónnosti - predikce

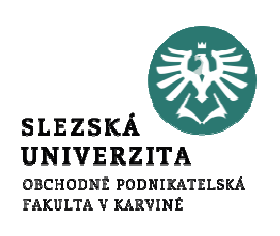

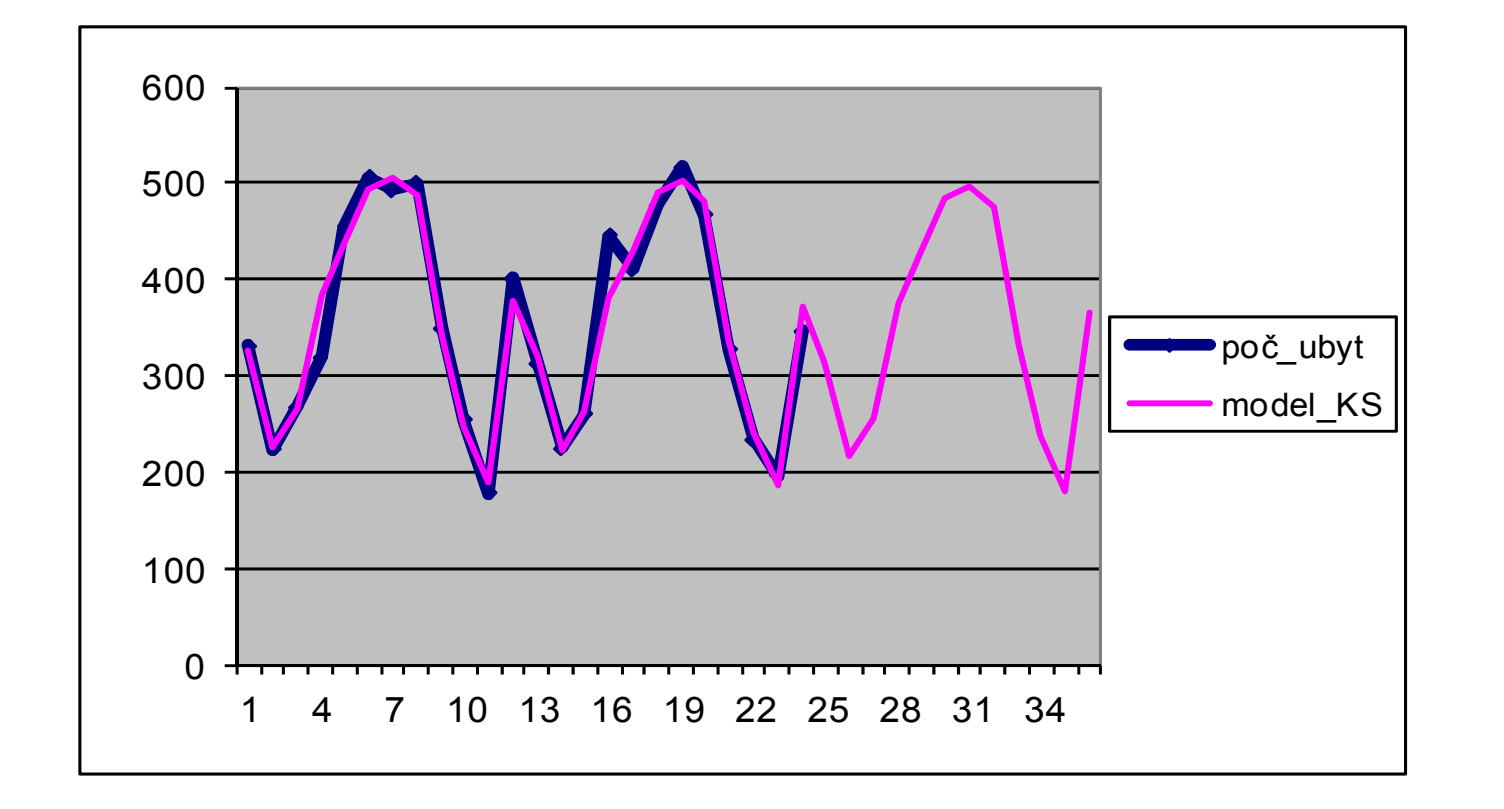

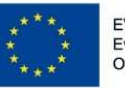

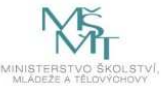

### Multiplikativní model konstantní sezónnosti s lineárním trendem

 $\Omega$ 

$$
y_{ij} = T_{ij} . S_j + u_{ij}
$$
  
kde 
$$
T_{ij} = at + bj + c
$$

 $\sqrt{1}$ 

je trendová f-ce

- $\blacksquare j = 1, 2, \ldots, s$  počet sezón v jednom období (roku)
- $\blacksquare$  t =  $1,\!2,..., \!r$  počet období (roků)
- M. odhad koeficientů  $a, b, c$  pomocí MNČ

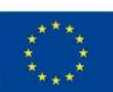

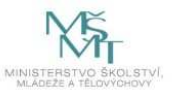

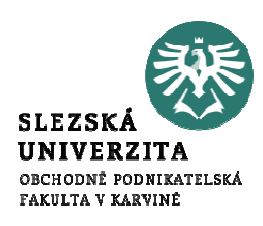

### Model proporcionální sezónnosti s trendem

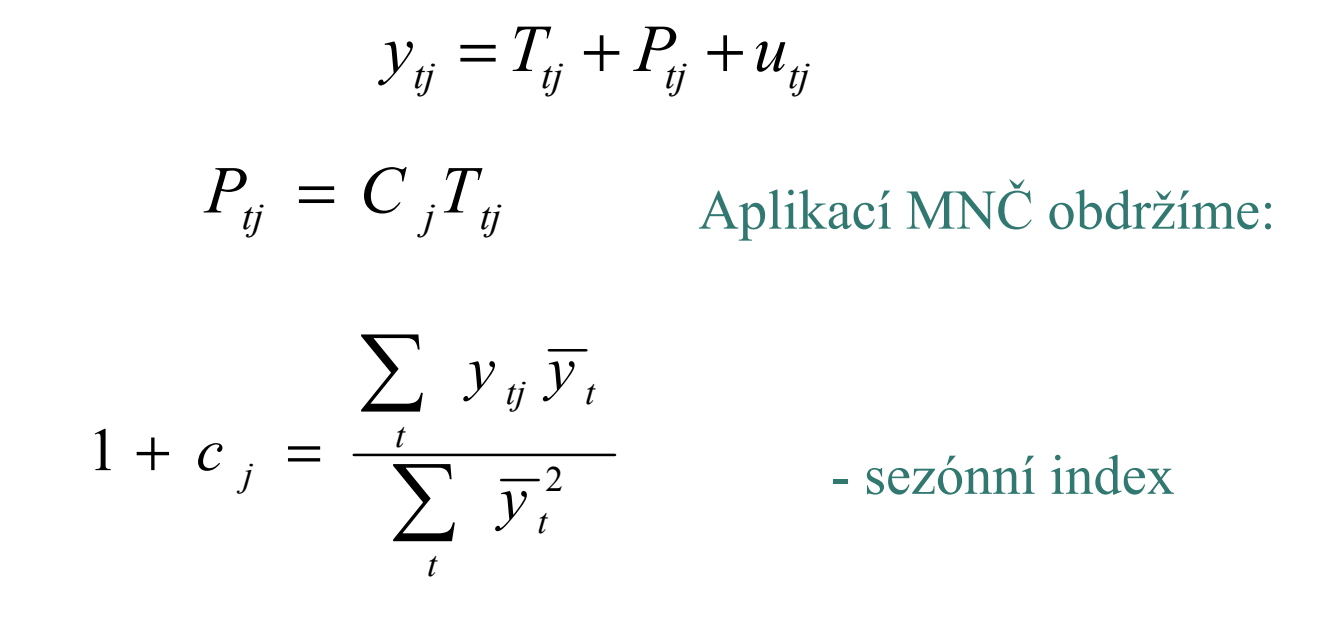

Model: $y_{tj} = T_{tj} (1 + c_{tj})$ 

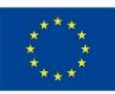

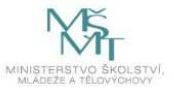

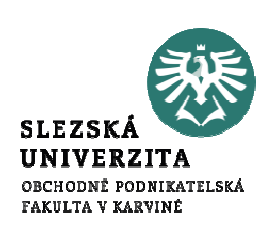

### Analýza náhodné složky

-

t

t

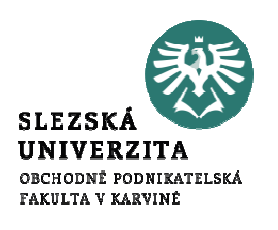

•  $y_t = T_t + P_t + u_t$  t =  $= 1, 2, \ldots$ - teoretický aditivní model ČŘ  $\mathcal U$ t $\dot{a}_t$  - náhodná složka ČŘ •  $Y_t = T_t^{\prime}$  $+ P$ t´ $t_t^{\prime} + P_t^{\prime} + e_t^{\prime} t = 1,2,...,n$  konkrétní model ČŘ $\it e$  $_{t} = Y_{t} - T_{t}^{'}$  $P_{t}$ ´ $t = 1, 2, \ldots, n$  - reziduum

Zdrojem náhodné složky jsou obvykle nepodchycené, drobné, vzájemně nezávislé náhodné vlivy

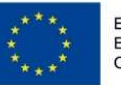

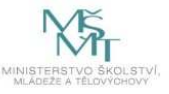

### Vlastnosti náhodné složky (reziduí)

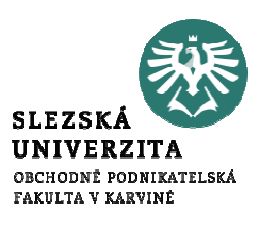

- 1. Náhodné složky u t $v_t$  v modelu ČŘ mají:
- a) střední hodnotu = 0, tj.  $E(u)$ • $_t)$   $=$   $0$
- **b**) normální rozdělení •
- •• c) konstatntní rozptyl  $\sigma^2$  tzv. homoskedasticita vers. heteroskedasticita)  $\sigma^2$  (neznámý)

2. Náhodné složky jsou *nekorelované*, tj. Cov(u $t_{tt}(u_{tt}) = 0$  pro každé  $t \neq t'$ ,  $t, t' = 1, 2, ..., n$ 

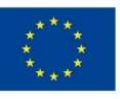

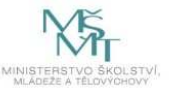

### Testování vlastností náhodné složky

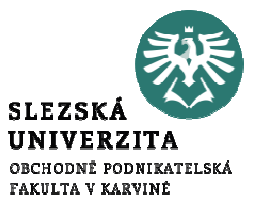

- Ad 1 a) Znaménkový test nulovosti střední hodnoty, parametrický *z-test*
- Ad 1 b) Test normality (např. Chi-kvadrát)
- Ad 1 c) Test heteroskedasticity (HS: G-Q -test, Bartletův test)

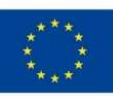

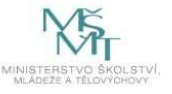

### Testování vlastností náhodné složky

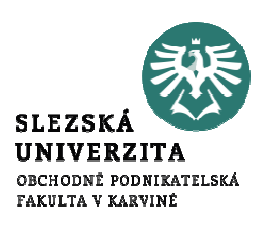

- Ad 2 a) Test nulovosti autokorelace
- Ad 2 b) Durbin-Watsonův test autokorelace

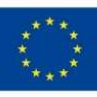

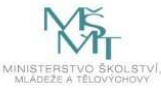

### Znaménkový test

Při tomto testu vyčíslíme počet případů, kdy rozdíl

$$
e_t - e_{t-1}
$$

sousedních reziduí je kladný, jejich počet označíme S.pro střední hodnotu  $S$  platí  $(\mathrm{H}_0)$ :  $E(S)$ n $(S) = \therefore$   $E(S) = \frac{n-1}{2}$ 

Testové kritérium: 
$$
T = \frac{\sqrt{12}\left(S - \frac{1}{2}(n-1)\right)}{\sqrt{n+1}}
$$

Pro  $n \geq 12$  (přibližně) <mark>normované normální rozdělení</mark>

 $T > |K|$  pak  $H_0$  zamítáme, přitom  $K = u_{1-a/2}$ 

15

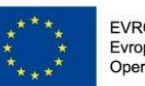

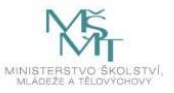

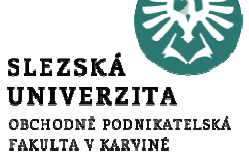

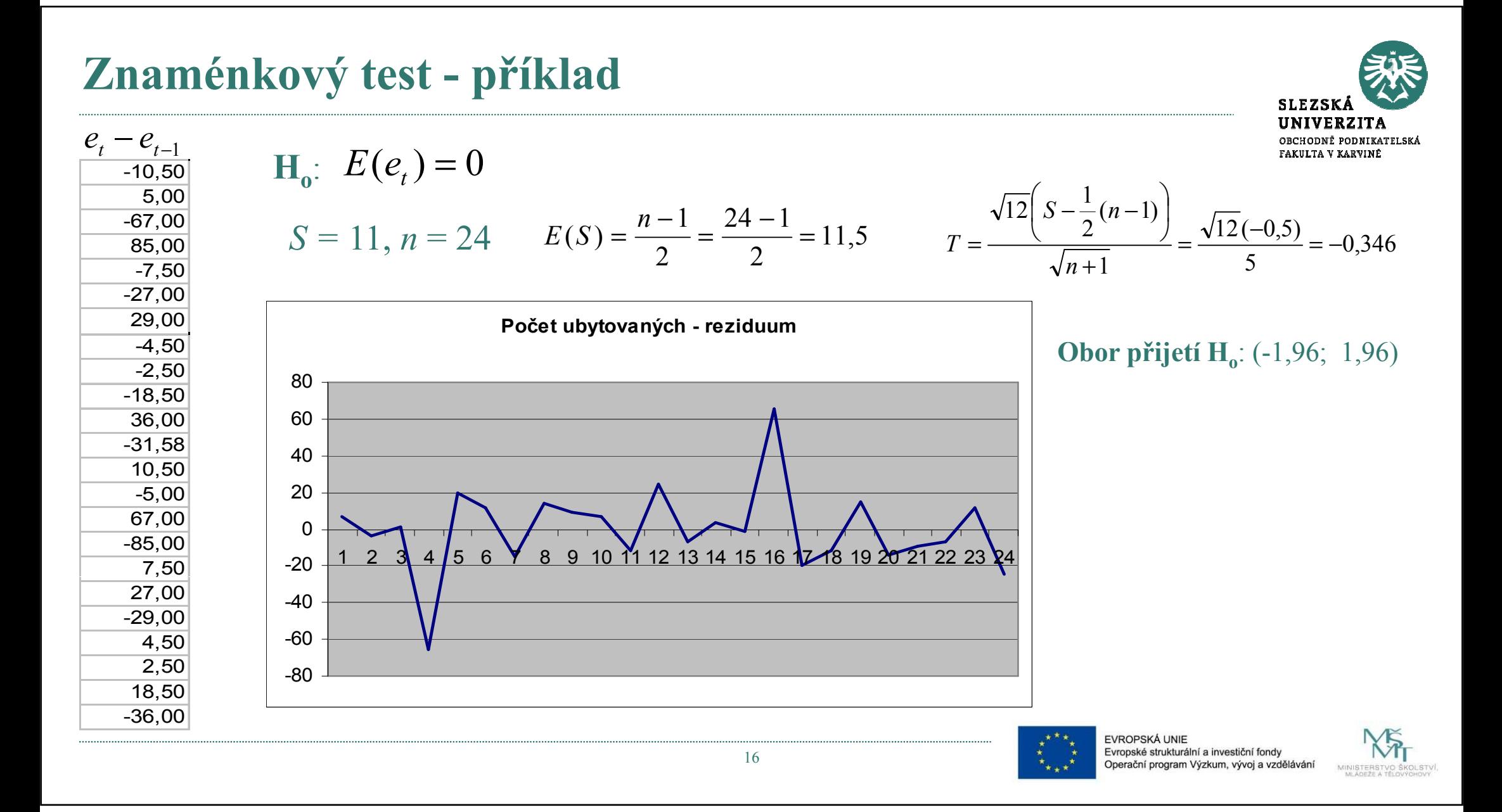

### Testy H-S

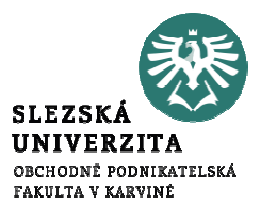

1. Parkův test H-S:

Vychází z přidružené regresní rovnice: $\ln e_i^2 = A_0 + A_1 \ln X_i + v_i,$ 

- • Rezidua se stanoví z řešení regresního modelu:  $Y_i = b_0 + b_1 X_i + e_i,$
- •Poté se řeší regresní model (\*)
- •• Pokud je odhad koeficientu  $A_1$  statisticky nevýznamný, tj. nulový, hypotézu o existenci H-S *zamitáme*

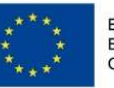

(\*)

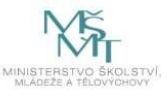

### Testy H-S

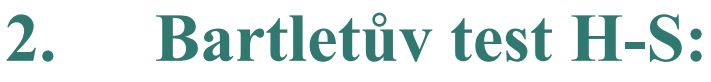

Vychází z rozdělení dat podle velikosti proměnné X do dvou částí (vzorků):  $X_i \leq D$  a  $X_i > D$ .

Testuje se hypotéza o rovnosti rozptylů v obouvzorcích (Excel, Analýza dat).

Pokud se hypotéza o rovnosti rozptylu zamítá, potomse hypotéza o H-S přijímá (a obráceně).

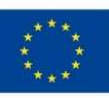

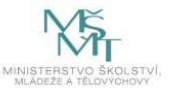

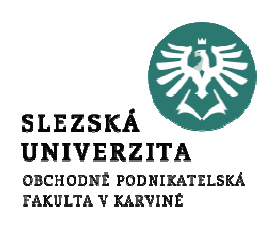

### Příklad

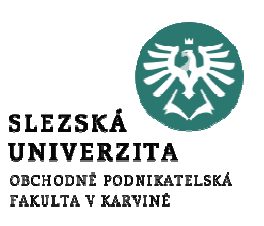

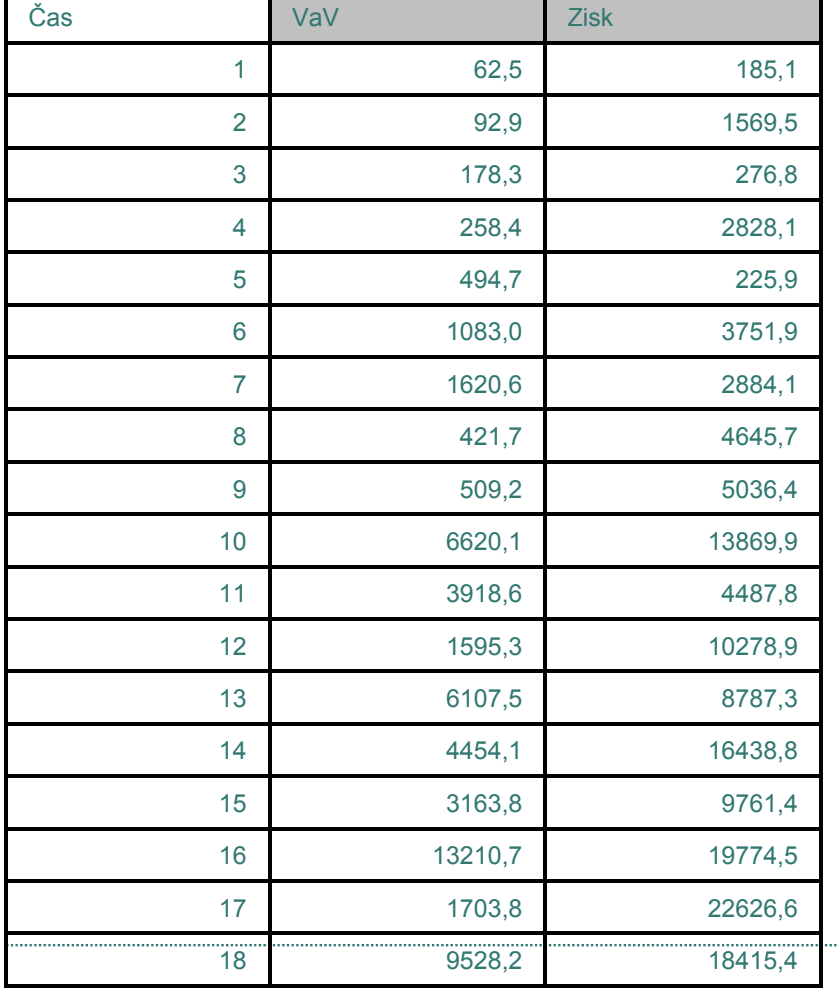

#### **Trendové funkce:**

$$
VaVt = b0 + b1t
$$
  
Zisk<sub>t</sub> = c<sub>0</sub> + c<sub>1</sub>t + c<sub>2</sub>t<sup>2</sup>

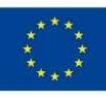

EVROPSKÁ UNIE Evror orvi orniz<br>Evropské strukturální a investiční fondy<br>Operační program Výzkum, vývoj a vzdělávání

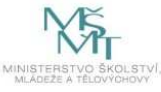

### Příklad – grafické znázornění

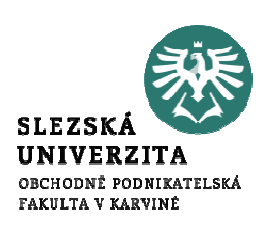

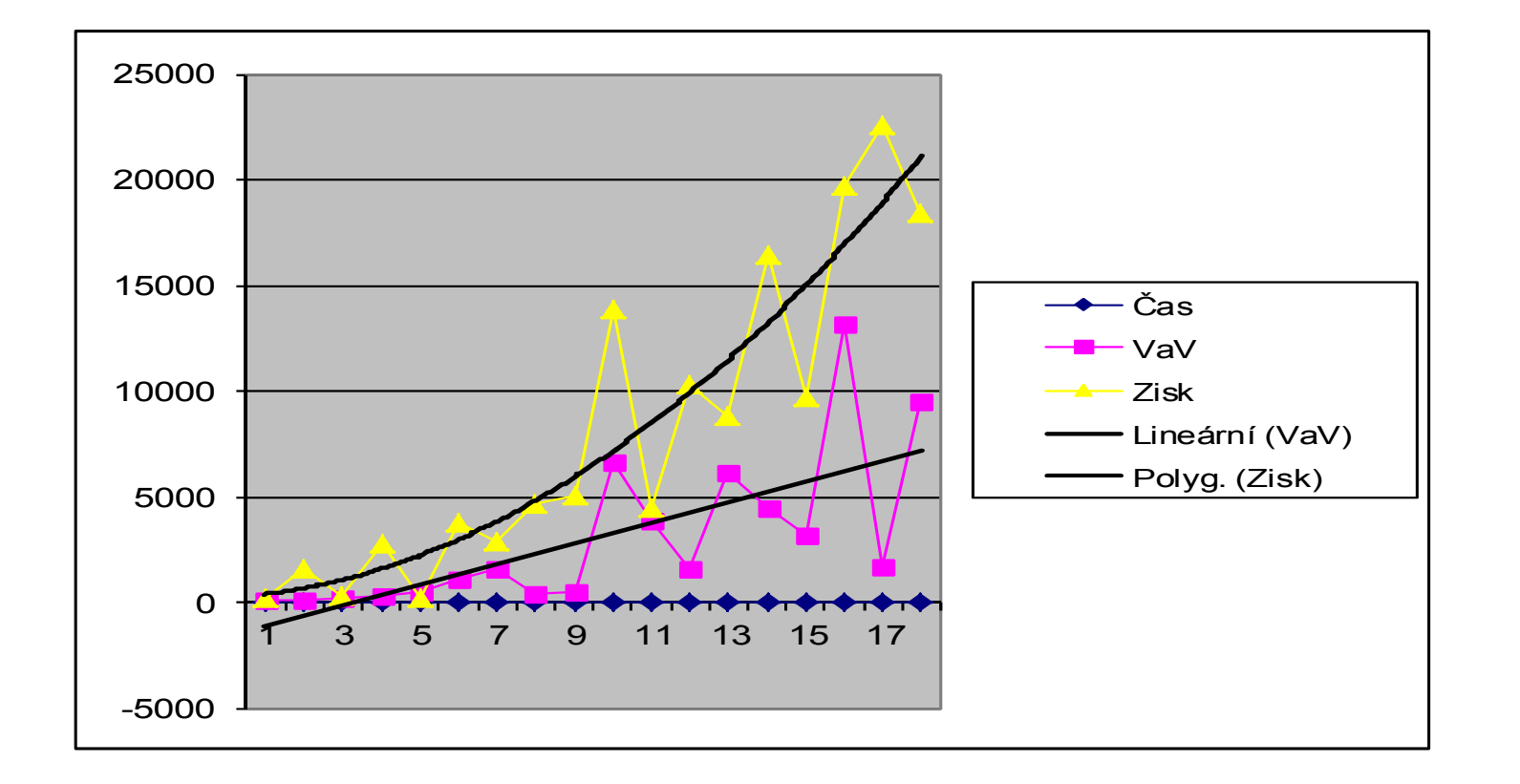

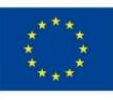

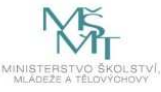

### Příklad: Testy H-S

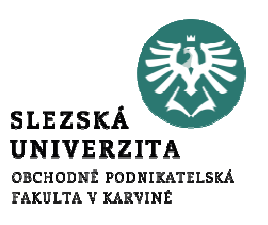

1. Parkův test:

hypotézu H-S zamítáme na hladině 5%

2. Bartlettův test:

hypotézu H-S **nezamítáme** na hladině 5%

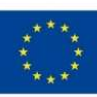

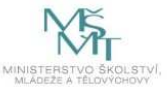

### Test nulovosti autokorelací reziduí

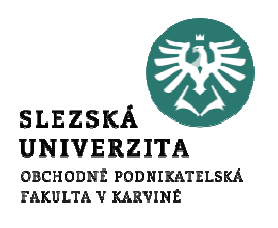

•• Autokorelační funkce  $\rho_k$ :  $\rho_k = Cor(e_t, e_{t-k})$ Má platit:  $\rho_k = 0$  pro  $k \neq 0$ 

r

k

n−2

 $\frac{1-r_k^2}{1-r_k^2}$ 

— r

•• Odhady autokorelační funkce  $r_k$ :

$$
r_k = \frac{\sum_{t} e_t e_{t-k}}{\sum_{t} e_t^2}
$$

Test H<sub>0</sub>: 
$$
\rho_k = 0
$$
  
Testové kritérium:  $T_k =$ 

Obor přijetí: 
$$
A = (-u_{1-\alpha/2}, u_{1-\alpha/2})
$$

Má platit: 
$$
T_k \in A
$$
 pro  $k > 0$ 

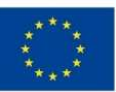

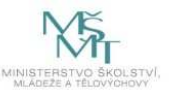

### Korelace dvou časových řad

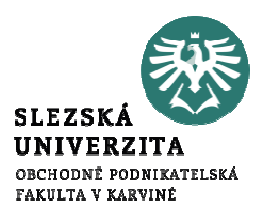

2 ČŘ:  $X: x_1, x_2, x_3, x_4, \ldots, x_n$   $Y: y_1, y_2, y_3, y_4, \ldots, y_n$ 

$$
c_{xy} = \frac{1}{n-1} \sum_{i=1}^{n} (x_i - \overline{x})(y_i - \overline{y})
$$
 - *kovariance*

$$
r_{xy} = \frac{\frac{1}{n-1} \sum_{i=1}^{n} (x_i - \overline{x})(y_i - \overline{y})}{s_x s_y}
$$

- *korelace* (normovaná  $c_{\textit{\tiny{xy}}}$ ) číslo z intervalu [-1; 1]
- ≈ 1: shodný vývoj hodnot časových řad
- ≈ -1: opačný vývoj hodnot časových řad

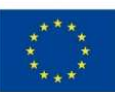

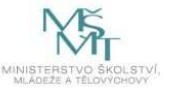

### Autokorelace časové řady

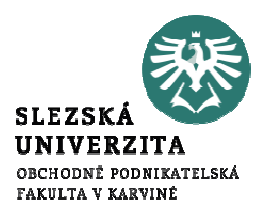

 $\check{C}\check{R}$ :  $X$ :  $x_1, x_2, x_3, x_4, ..., x_{n-k}$   $Y: x_k, x_{k+1}, x_{k+2}, ..., x_n$ 

- vzájemný posun o  $k$  časových jednotek ( $k = 1, 2, ...$ )

$$
\rho_k = \frac{\frac{1}{n-k} \sum_{i=k+1}^{n} (x_i - \overline{x})(x_{i-k} - \overline{x})}{s_x^2}
$$

- autokorelace *k*-tého řádu  $-ACF$
- číslo z intervalu [-1; 1]
- ≈ 1: k-té sousední hodnoty jsou si blízké
- ≈ -1: *k*-té sousední hodnoty jsou si opačné
- ≈ 0: k-té sousední hodnoty jsou nezávislé

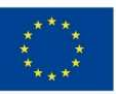

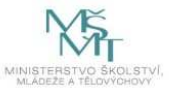

#### Příklad: test nulovosti autokorelací reziduí

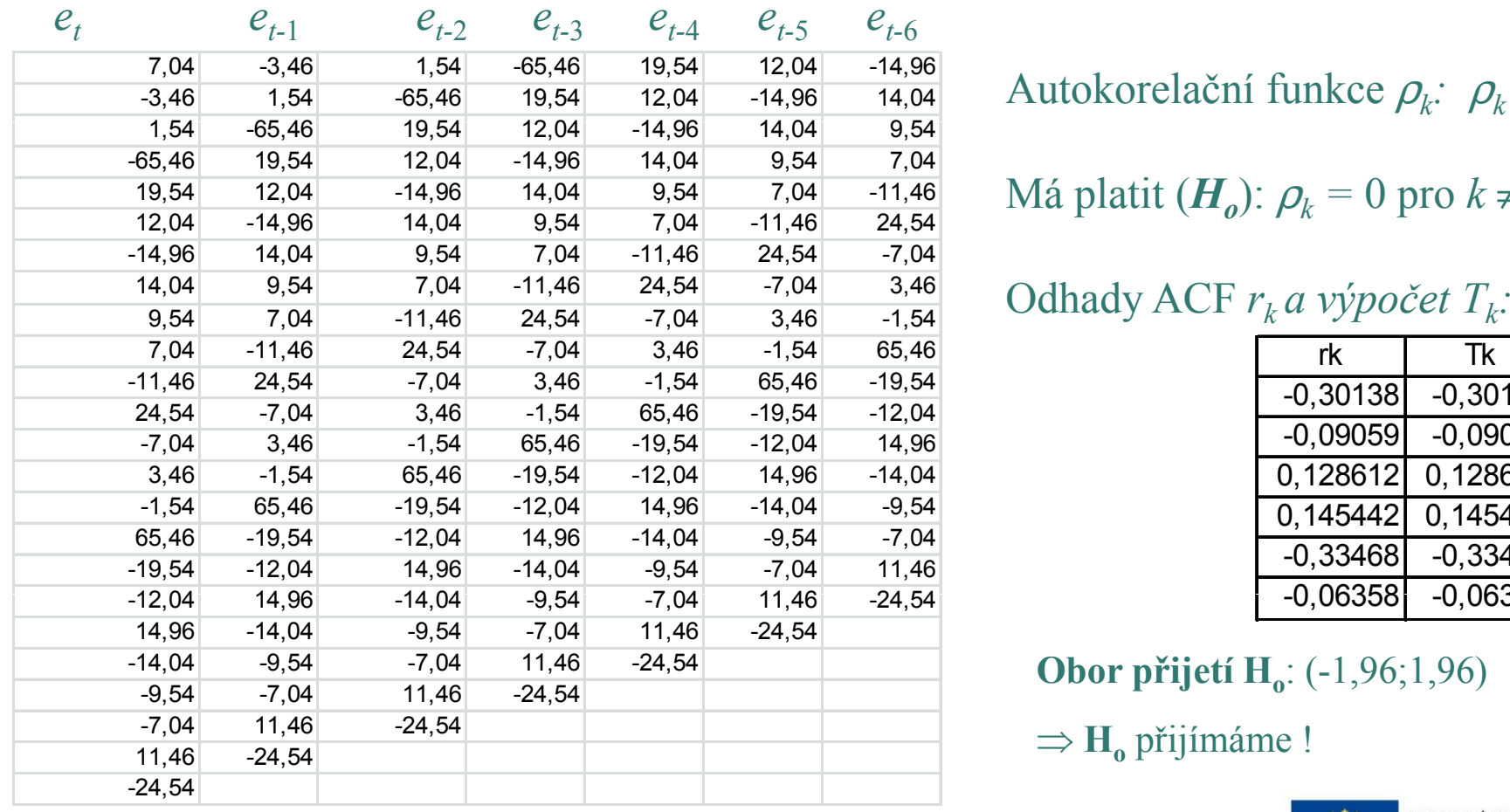

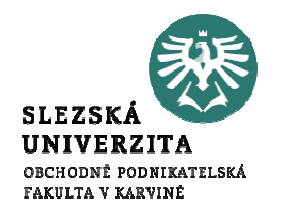

Autokorelační funkce  $\rho_k$ :  $\rho_k = Cor(e_t, e_{t-k})$ 

Má platit  $(H_o)$ :  $\rho_k = 0$  pro  $k \neq 0$ 

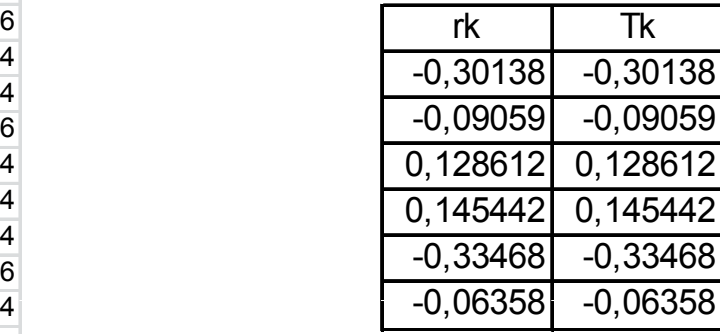

**Obor přijetí H**<sub>o</sub>:  $(-1,96;1,96)$ 

 $\Rightarrow$  **H**<sub>o</sub> přijímáme !

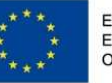

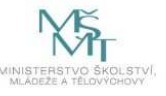

### Prognózování v časových řadách

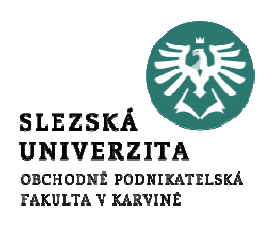

Zkonstruovat prognózu znamená provést v časovémokamžiku  $t$  (obvykle současný okamžik) odhad  $y$ neznámé veličiny časové řady v čase  $t + h$ , kde h je zadaný horizont prognózy (předpovědi, extrapolace,…).

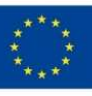

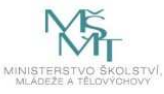

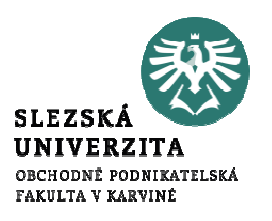

### Tvorba bodové prognózy

Model:

 $y(t) = T(t) + S(t) + u(t)$ 

### Prognóza na h časových jednotek: $y(t+h) = T(t+h) + S(t+h)$

- •T - analytická trendová funkce
- Ssezónní funkce (podle typu modelu)
- $u(t+h) = 0$  náhodná složka  $E(u) = 0$  (bílý šum !!!) •

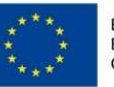

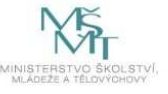

### Prognózování pomocí lineární regresní funkce

Bodový odhad předpovědi  $Y_{th}$  získáme dosazením časového horizontu  $t_h$ :

 $Y_{th} = b_0 + b_1 t_h$ 

Intervalový odhad předpovědi:

$$
\begin{bmatrix}\nY_{th} - t_{1-\alpha/2}(n-2) \, & \sum_{R} \sqrt{H} \, & \sum_{\ell} t_{1-\alpha/2}(n-2) \, & \sum_{R} \sqrt{H} \\
\text{kde} \qquad & H = 1 + \frac{1}{n} \left[ 1 + \frac{\left( nt_n - \sum_{i} t_i \right)^2}{n \sum_{i} t_i^2 - \left( \sum_{i} t_i \right)^2} \right]\n\end{bmatrix}
$$

 $\mathcal{S}_R$  $R_R$ – směrodatná chyba odhadu,  $n$  – počet dat

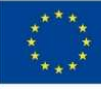

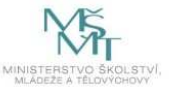

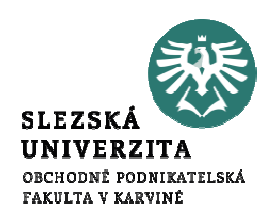

#### Aditivní model konstantní sezónnosti

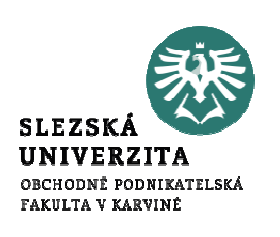

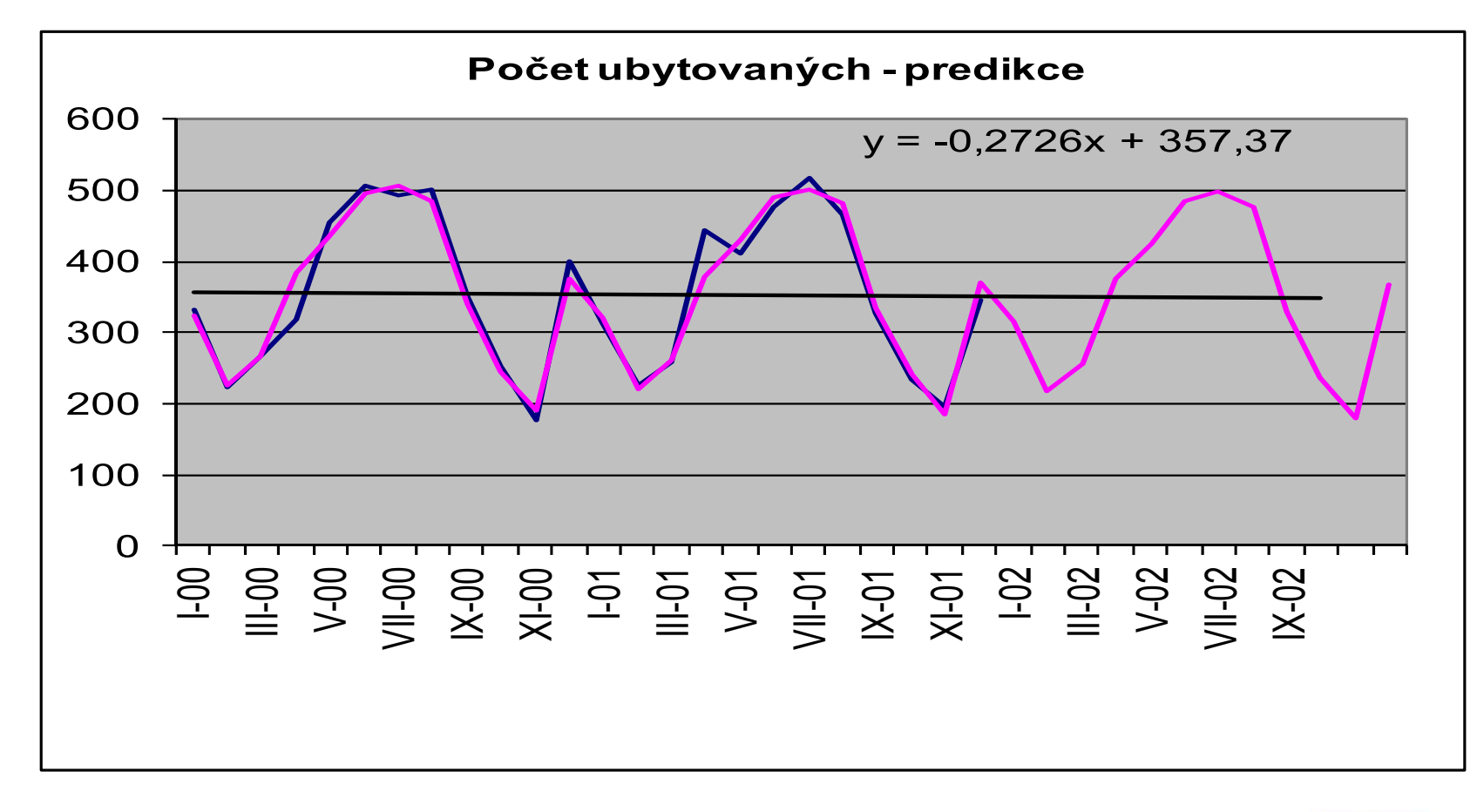

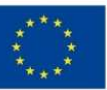

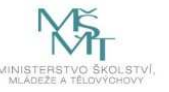

### Příklad – konstantní sezónnost s lineárním trendem

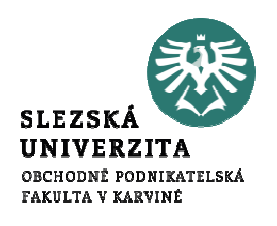

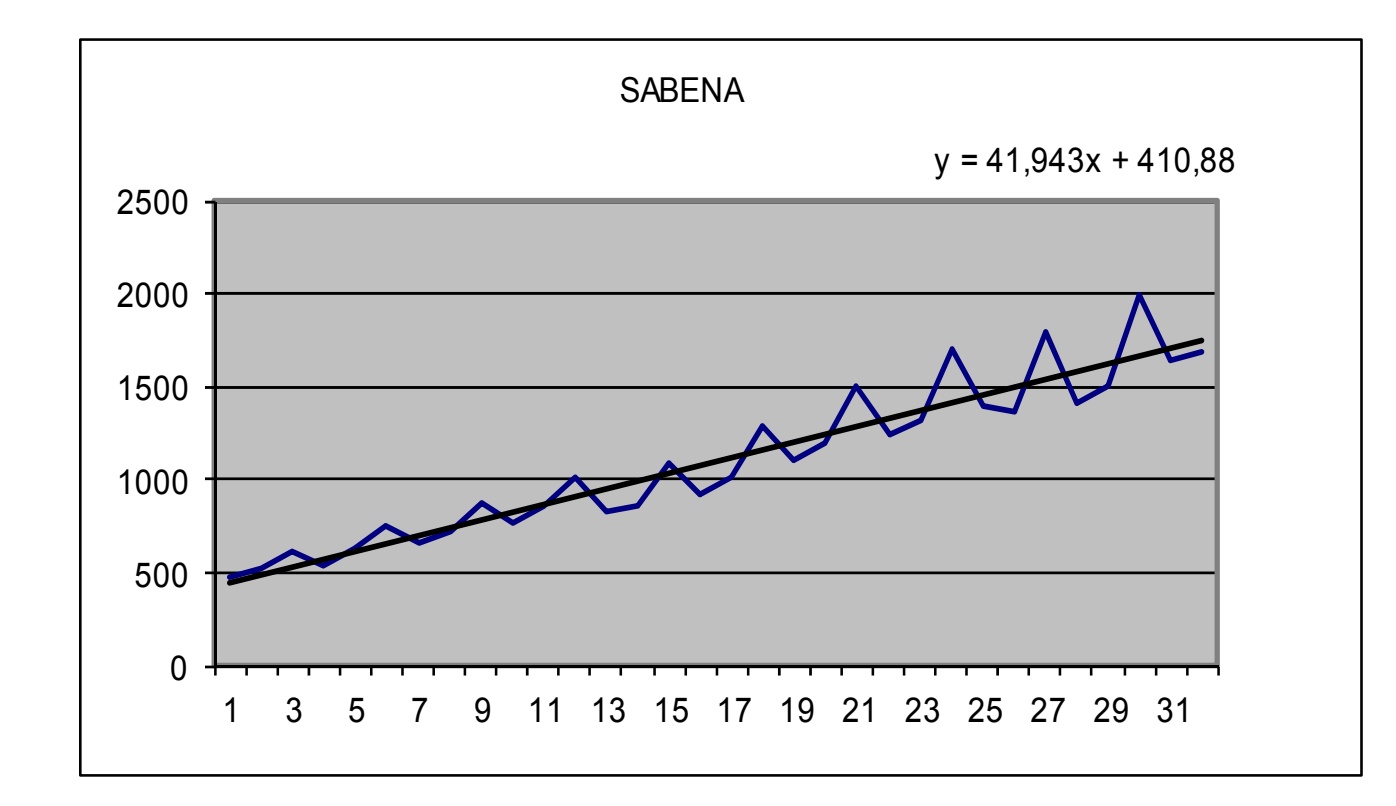

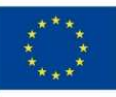

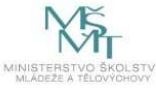

### Intervalové prognózy

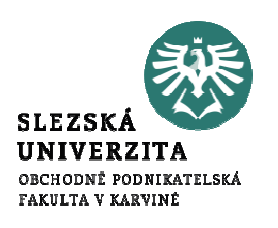

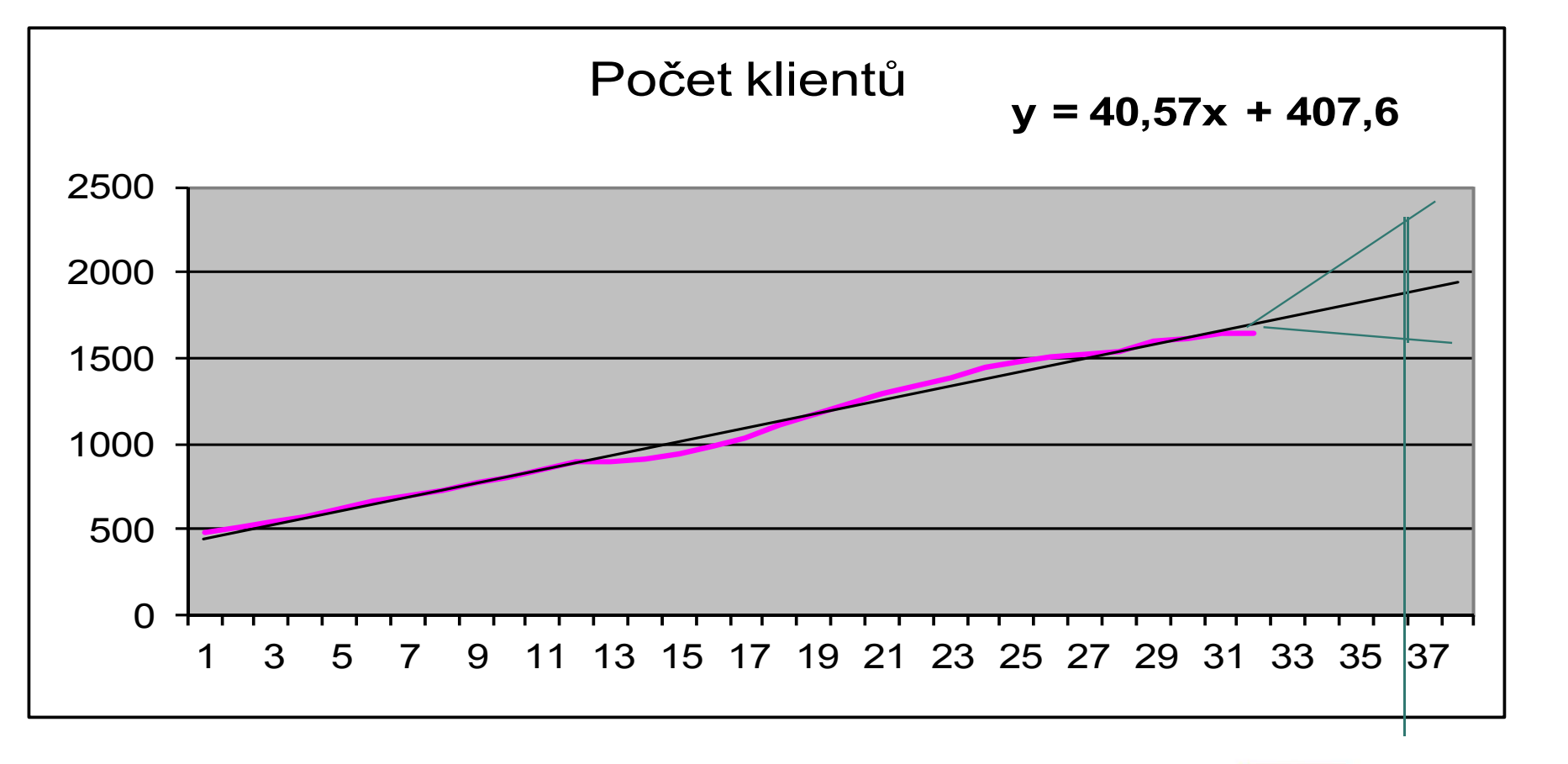

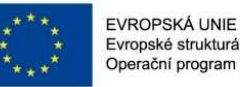

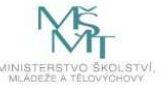

### Závěr přednášky

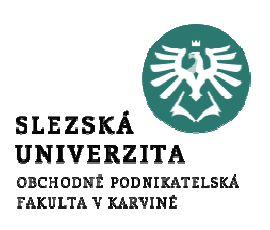

## Děkuji Vám za pozornost!!!

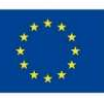

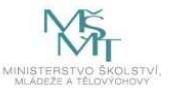